# Making a CPU Ad Hoc Tutorial Video

#### Open template, prep script

- Get started on the title slide (slide 1)
  - Insert video title/subject and.
  - Insert your name.
- Switch to NOTES PAGE view
  - Slide 1: write a quick script to intro the video
  - Slide 2: everyone has this slide, so use the script included (with animations!)
  - Slide 3: write your script for the "What" & "Why"
  - Slide 4: write script to add extra points on this topic you feel are noteworthy
  - Slide 5: everyone has this slide, so use the script included (with animations!)

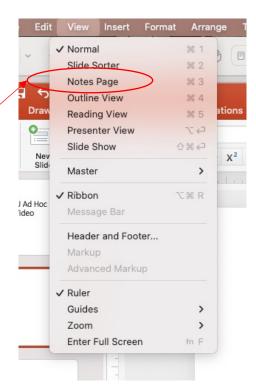

# Decide how you'd like to illustrate your script

- Visuals are super important!
- Try to avoid putting bullets on the slide that say exactly what you're saying in your script
- Think of an illustration (or several illustrations...like an animated BUILD) that would help you demonstrate what you're talking
  - Slide 3 What & Why
  - Slide 4 Additional points
  - Sketch it out, share with Kimberly, she'll build your graphics

## Record your voice over

- Once your script is done and your 2 slides are illustrated as you'd like them to be...time to record!
- Recording is attached to each slide separately, so you don't have to re-record everything if you
  mess up on 1 slide
  - Can re-record 100x if necessary to get the slide voice over working well

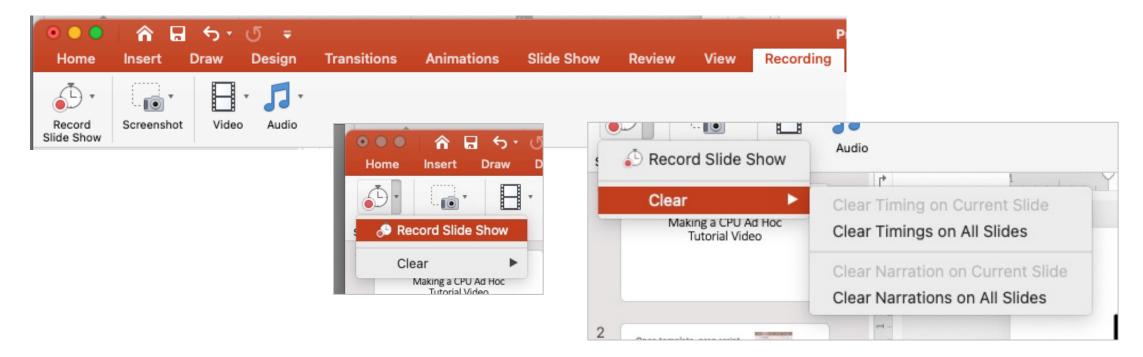

## Record your voice over

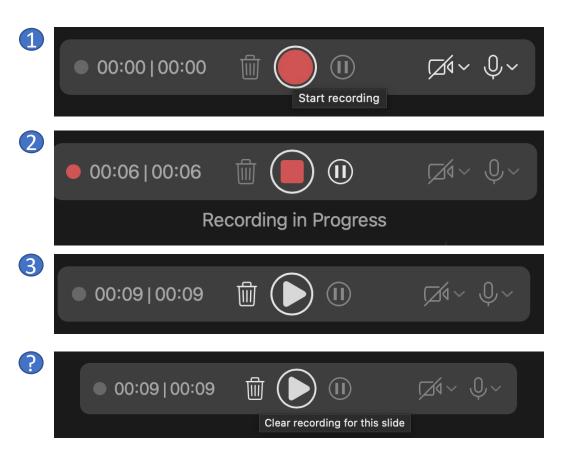

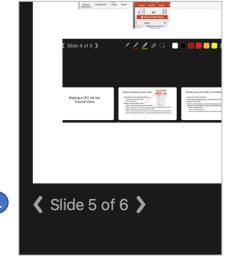

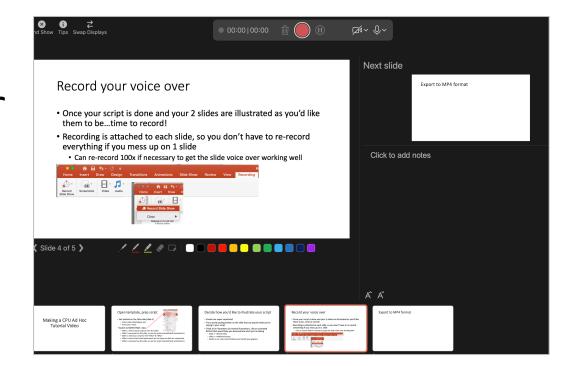

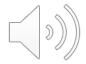

Go to next slide. Start again!

#### Export to MP4 format

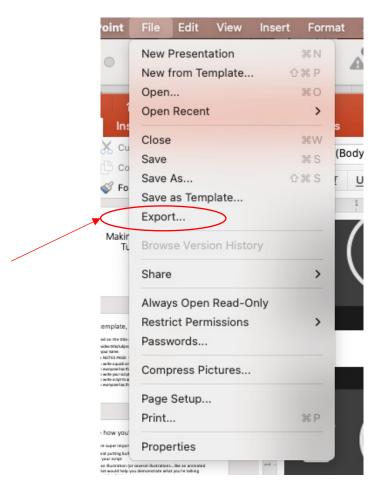

File: Export

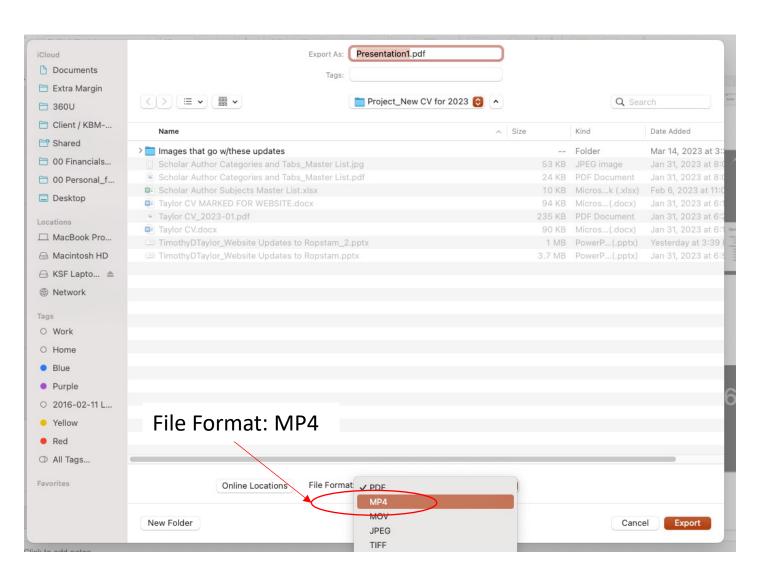